ДОКУМЕНТ ПОДПИСАН ЭЛЕКТРОННОЙ ПОДПИСЬЮ

.<br>T: 3E9FA9969EF16D0661766E0EA8BD6B9 Владелец: Чанкаев Мурат Хасанович Действителен: с 28.04.2023 до 21.07.2024

## **МИНИСТЕРСТВО НАУКИ И ВЫСШЕГО ОБРАЗОВАНИЯ РОССИЙСКОЙ ФЕДЕРАЦИИ ФЕДЕРАЛЬНОЕ ГОСУДАРСТВЕННОЕ БЮДЖЕТНОЕ ОБРАЗОВАТЕЛЬНОЕ УЧРЕЖДЕНИЕ ВЫСШЕГО ОБРАЗОВАНИЯ «КАРАЧАЕВО-ЧЕРКЕССКИЙ ГОСУДАРСТВЕННЫЙ УНИВЕРСИТЕТ ИМЕНИ У.Д. АЛИЕВА»**

Факультет экономики и управления

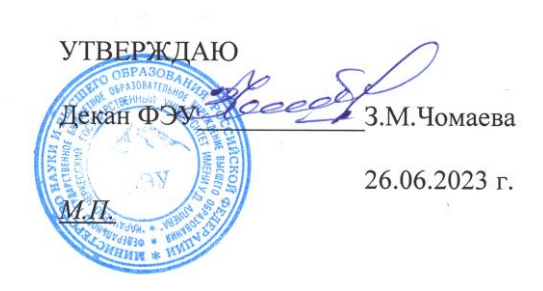

## **Рабочая программа дисциплины**

**Профессиональные компьютерные программы**

*(наименование дисциплины (модуля)*

Направление подготовки

*38.03.01 –Экономика*

*(шифр, название направления)*

Направленность (профиль) подготовки *Бухгалтерский учет, анализ и аудит*

Квалификация выпускника

*бакалавр*

Форма обучения *Очная/заочная*

**Год начала подготовки - 2020**

(по учебному плану)

Карачаевск, 2023

Программу составил(а): *доцент каф. экономики и прикладной информатики Лепшокова А.Н.*

Рабочая программа дисциплины составлена в соответствии с требованиями ФГОС ВО и на основании учебного плана.

Рабочая программа обновлена и утверждена на заседании кафедры экономики и прикладной информатики на  $2023-2024$  уч. год

Протокол № 10.2 от 22.06.2023 г.

Зав. кафедрой экономики и прикладной информатики, доцент к.э.н.

Маршанов Б.М.  $\frac{1}{\sqrt{100}}$ 

# **СОДЕРЖАНИЕ**

<span id="page-2-0"></span>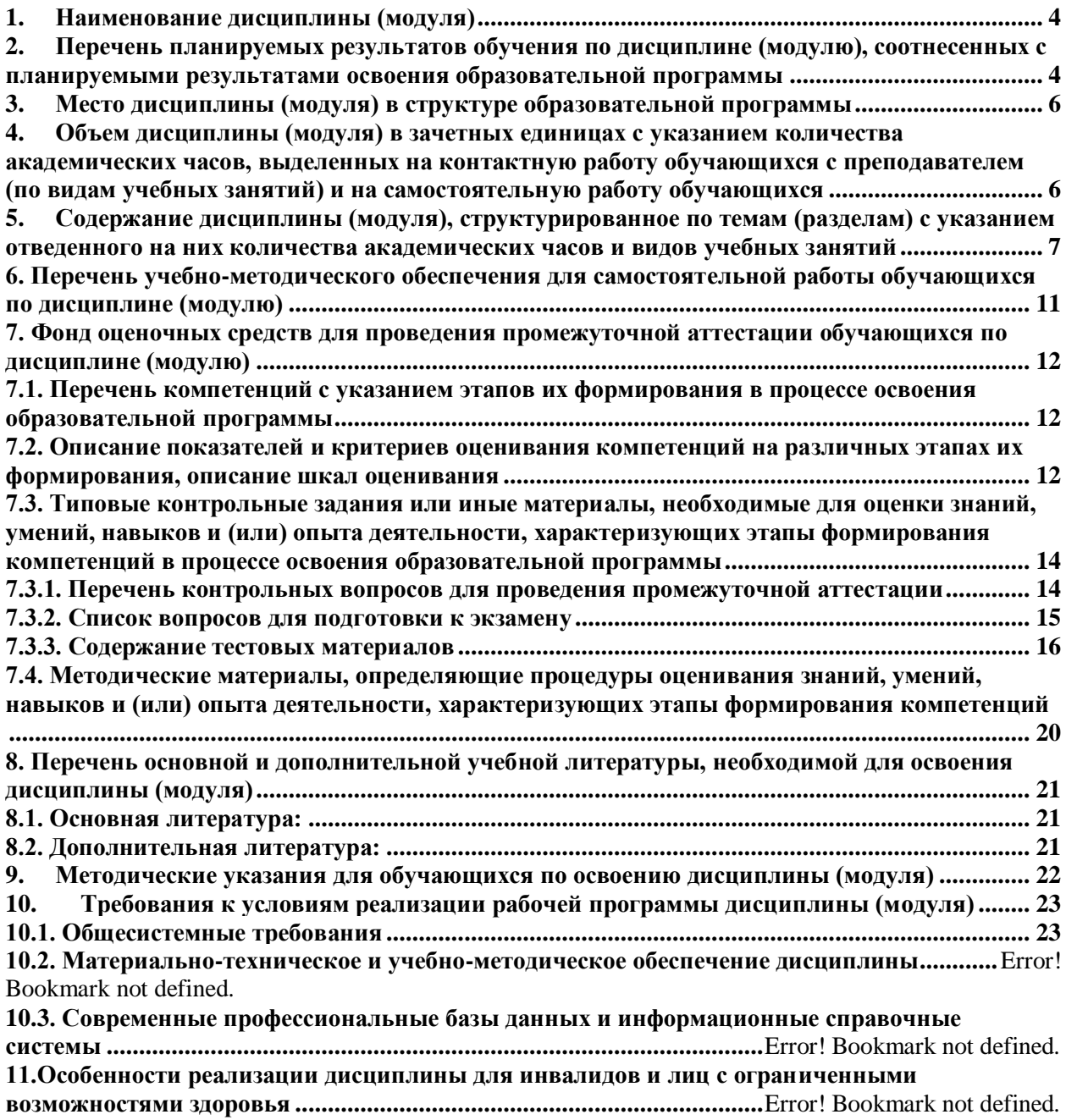

# Наименование дисциплины (модуля)

Профессиональные компьютерные программы

изучения дисциплины является формирование теоретических знаний, Пелью практических навыков и умений использования программно-инструментальных средств профессионально-ориентированных компьютерных программ ДЛЯ облегчения, ускорения и повышения качества обработки и представления информации в процессе решения финансово-экономических задач.

Задачи дисциплины:

1) изучить общие подходы и принципы построения экономических информационных систем:

2) изучить методы обработки и анализа информации и принятия решений;

3) ознакомиться с возможностями профессионально-ориентированных компьютерных систем, комплексов, пакетов и программ экономического назначения и технологиями их применения в различных направлениях экономической деятельности;

практические 4) сформировать эффективному навыки  $\Pi$ O использованию профессиональных программных инструментов в профессиональной деятельности.

## <span id="page-3-0"></span>1. Перечень планируемых результатов обучения по лиспиплине (молулю). соотнесенных с планируемыми результатами освоения образовательной программы

В результате освоения ОПОП бакалавриата обучающийся должен овладеть следующими результатами обучения по дисциплине (модулю):

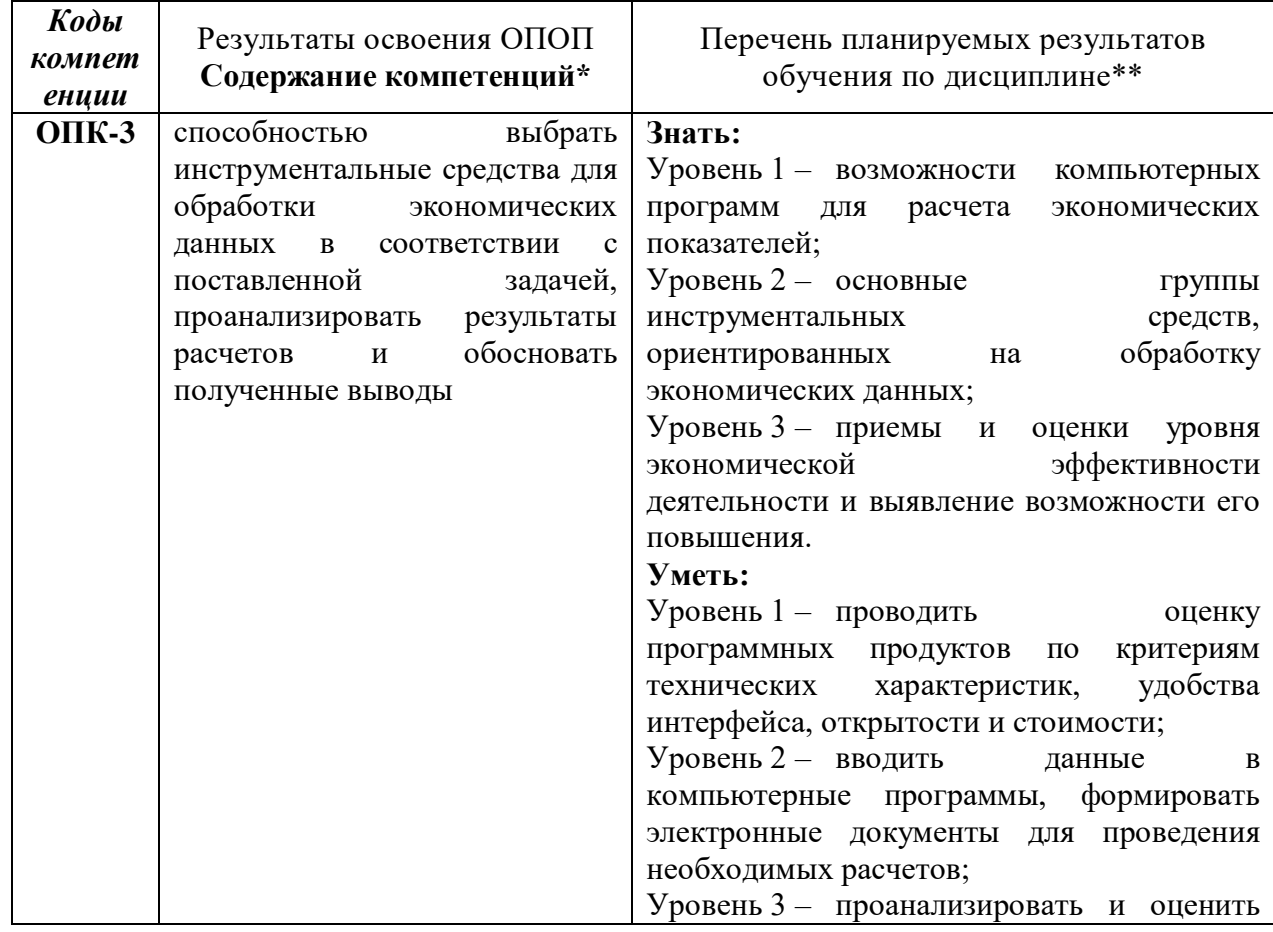

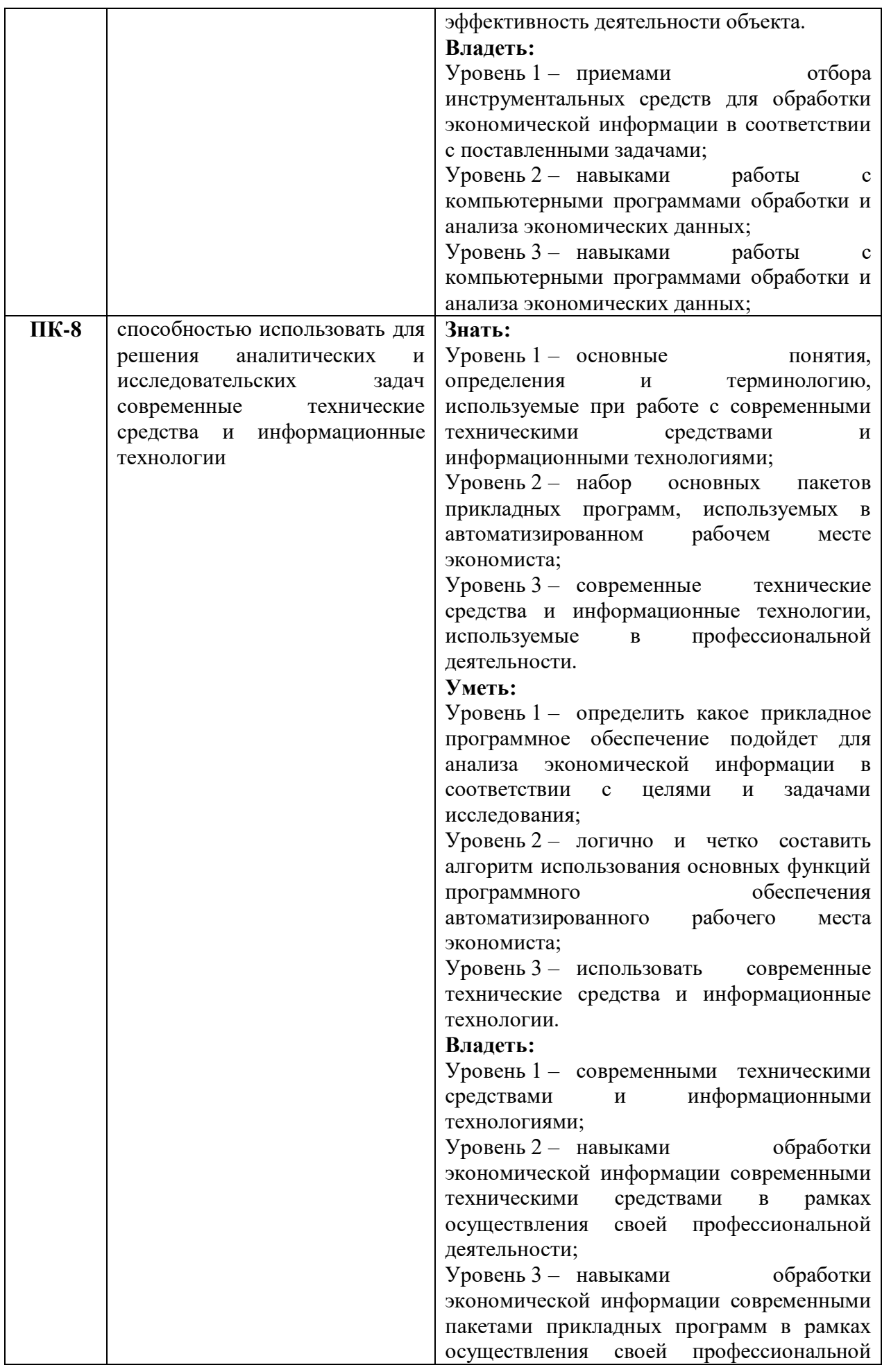

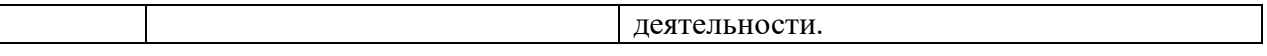

## <span id="page-5-0"></span>**2. Место дисциплины (модуля) в структуре образовательной программы**

Данная дисциплина (модуль) относится к базовой части Блока 1 «Дисциплины (модули)».

Дисциплина (модуль) изучается на  $\overline{3}$  курсе (ах) в  $\overline{6}$  семестре (ах).

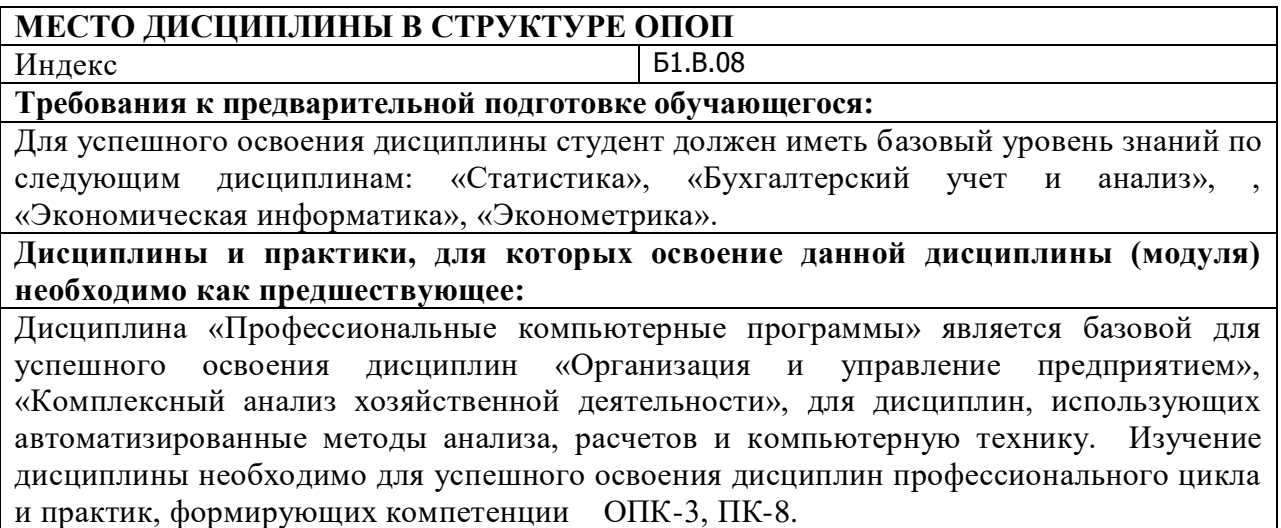

# <span id="page-5-1"></span>**3. Объем дисциплины (модуля) в зачетных единицах с указанием количества академических часов, выделенных на контактную работу обучающихся с преподавателем (по видам учебных занятий) и на самостоятельную работу обучающихся**

Общая трудоемкость (объем) дисциплины (модуля) составляет \_4\_ ЗЕТ, 144 академических часа.

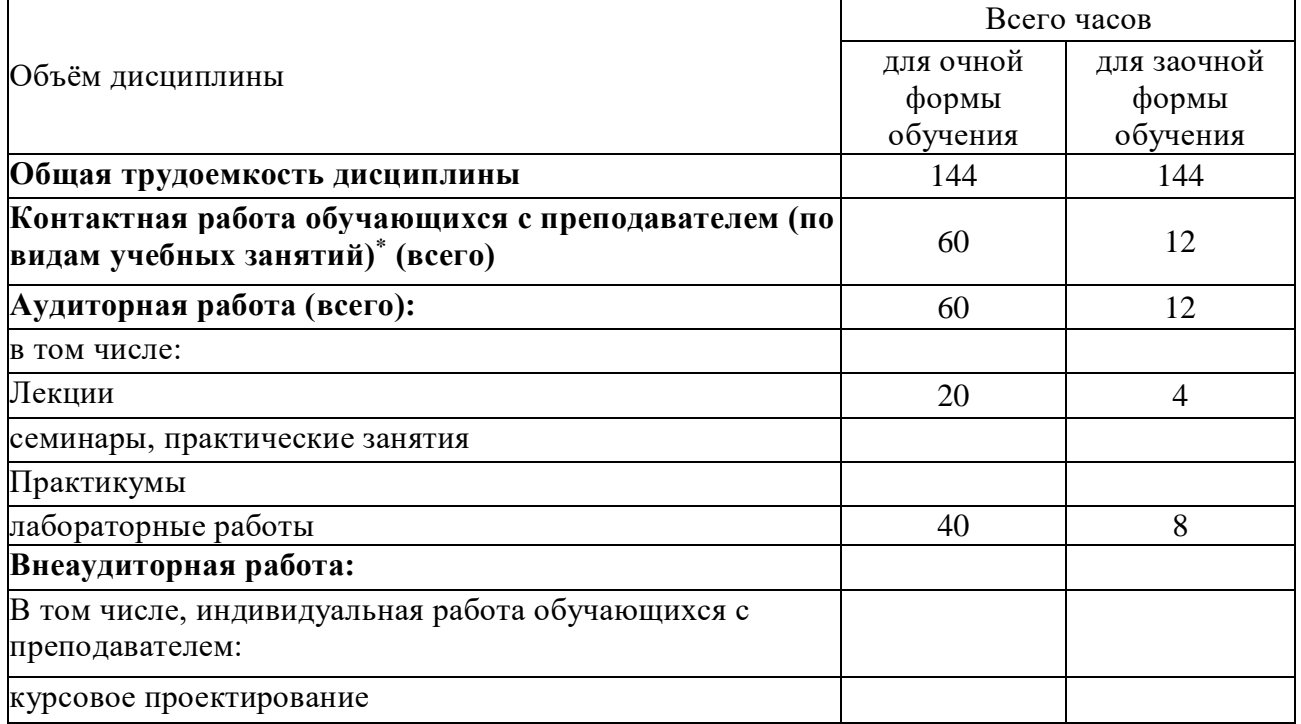

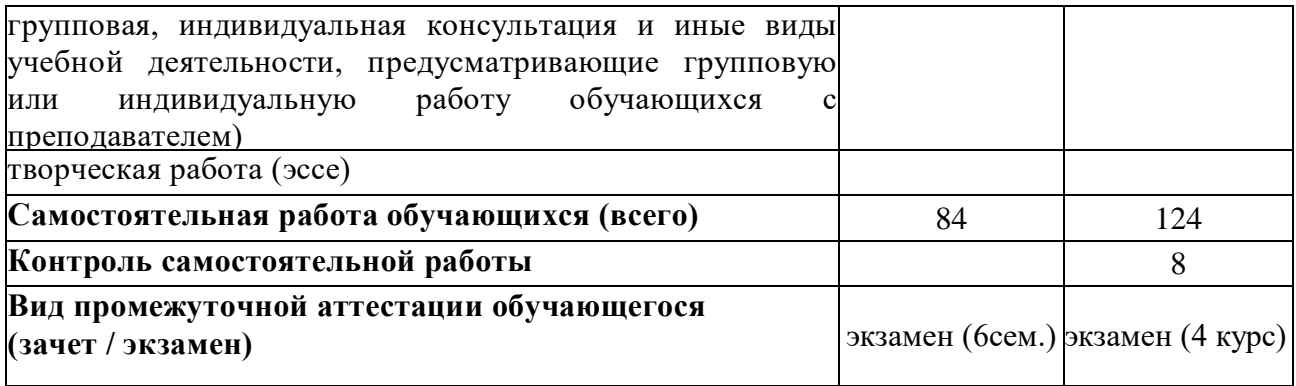

<span id="page-6-0"></span>**4. Содержание дисциплины (модуля), структурированное по темам (разделам) с указанием отведенного на них количества академических часов и видов учебных занятий**

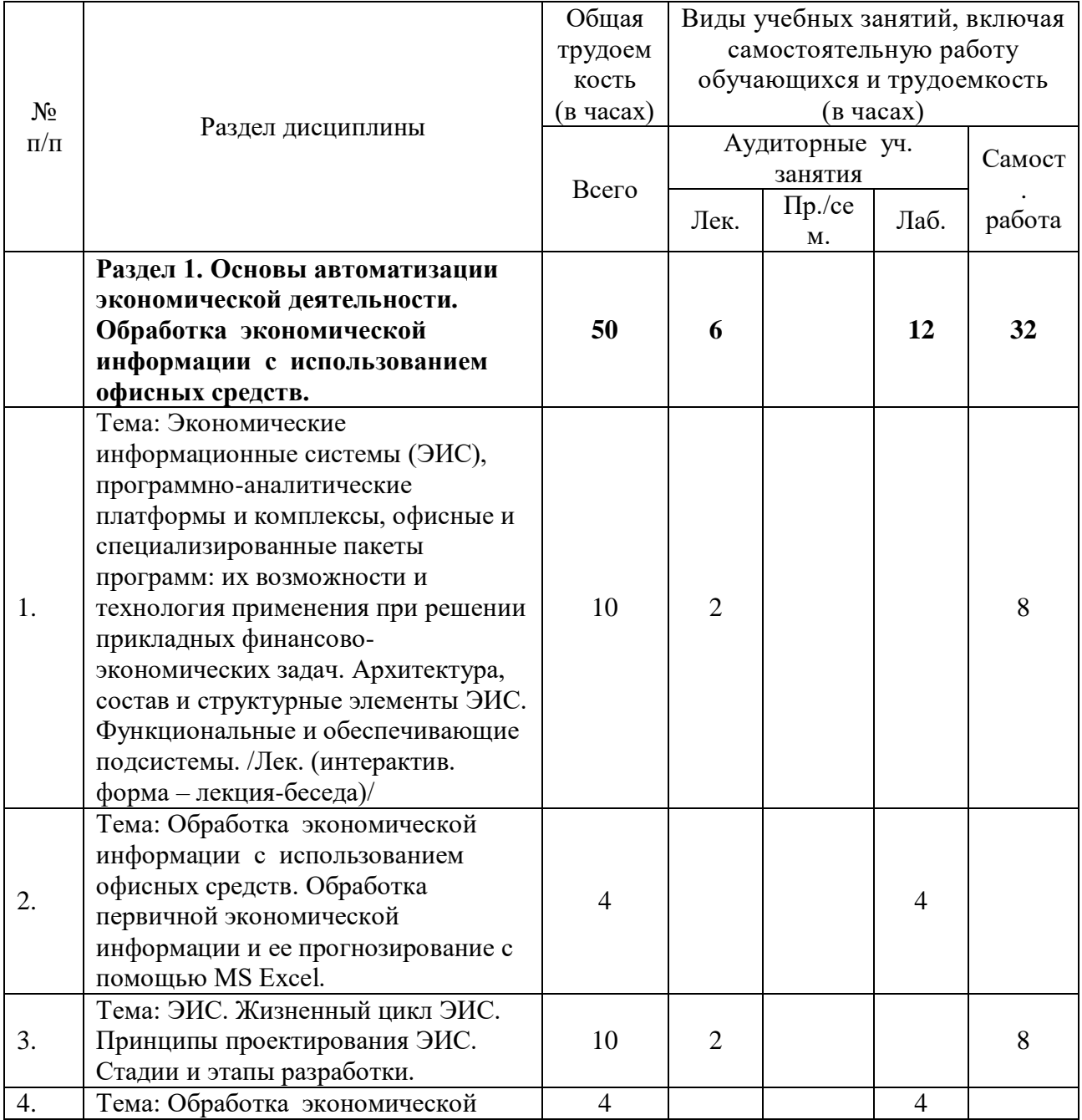

ДЛЯ ОЧНОЙ ФОРМЫ

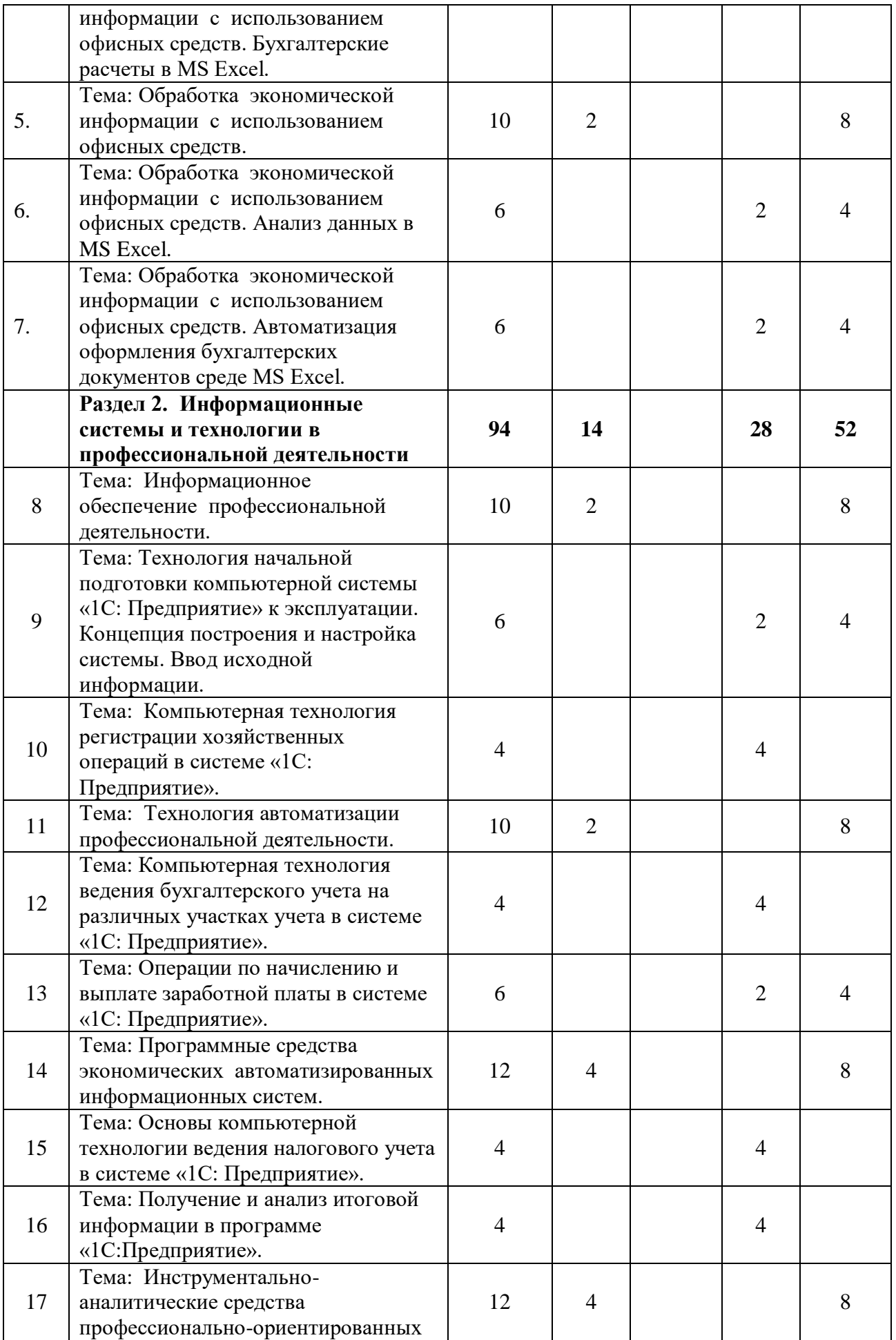

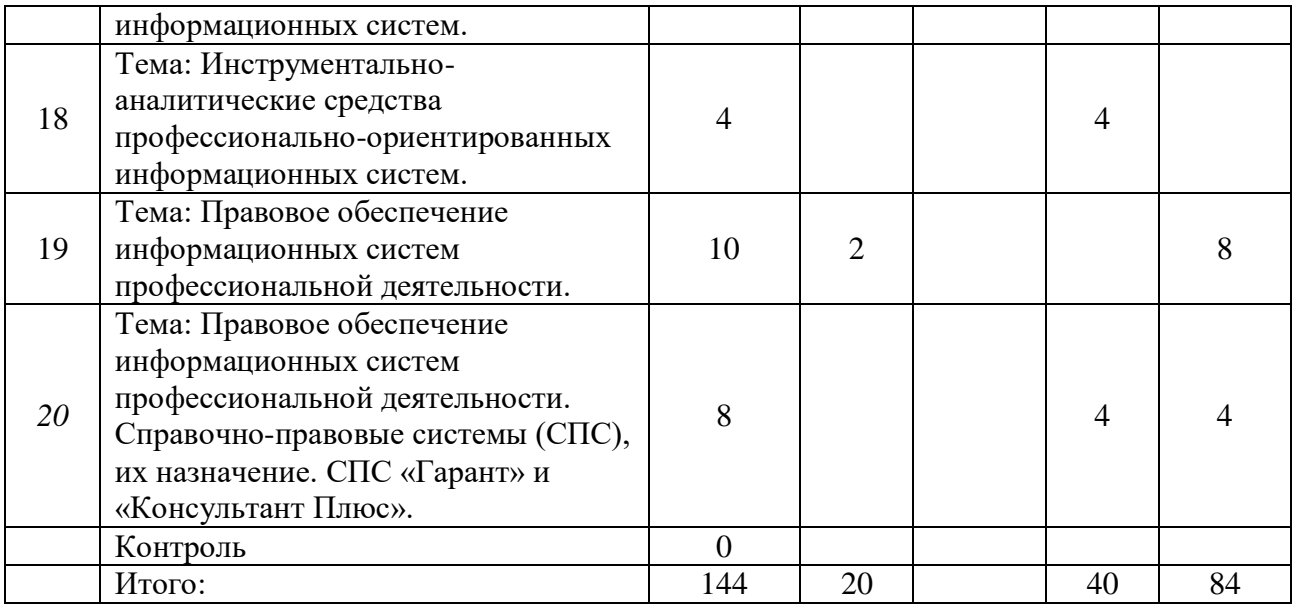

# ДЛЯ ЗАОЧНОЙ ФОРМЫ

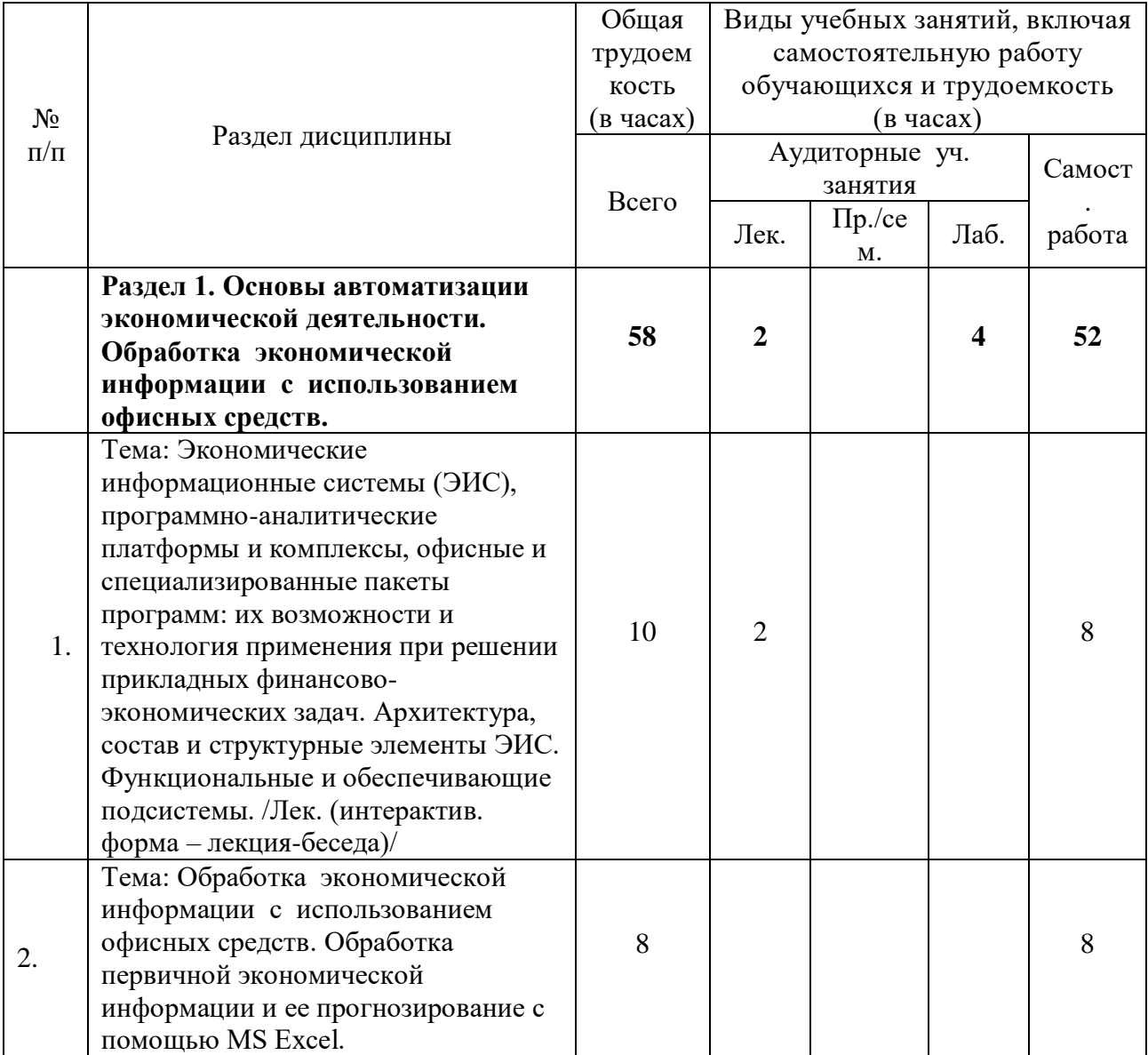

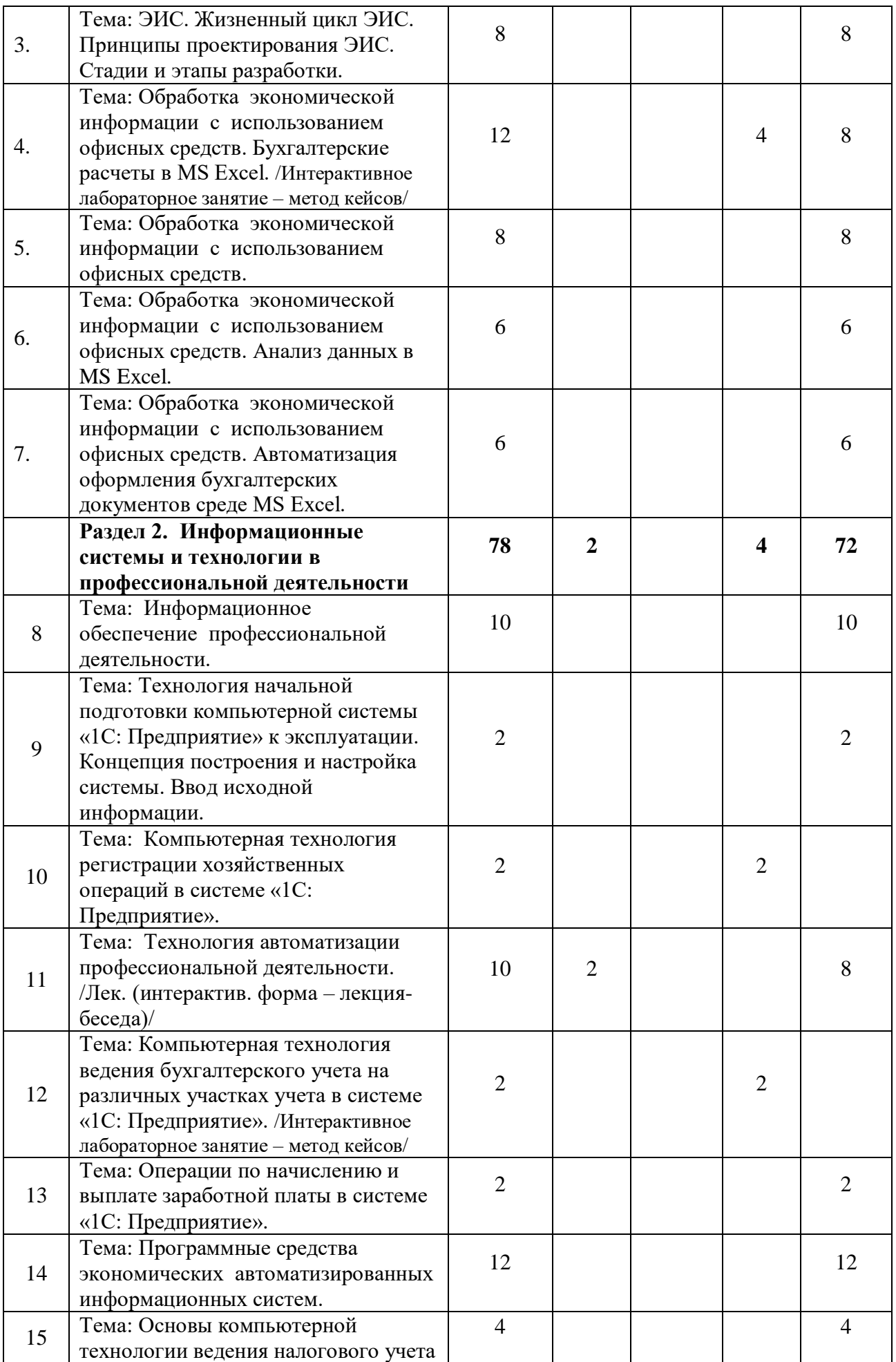

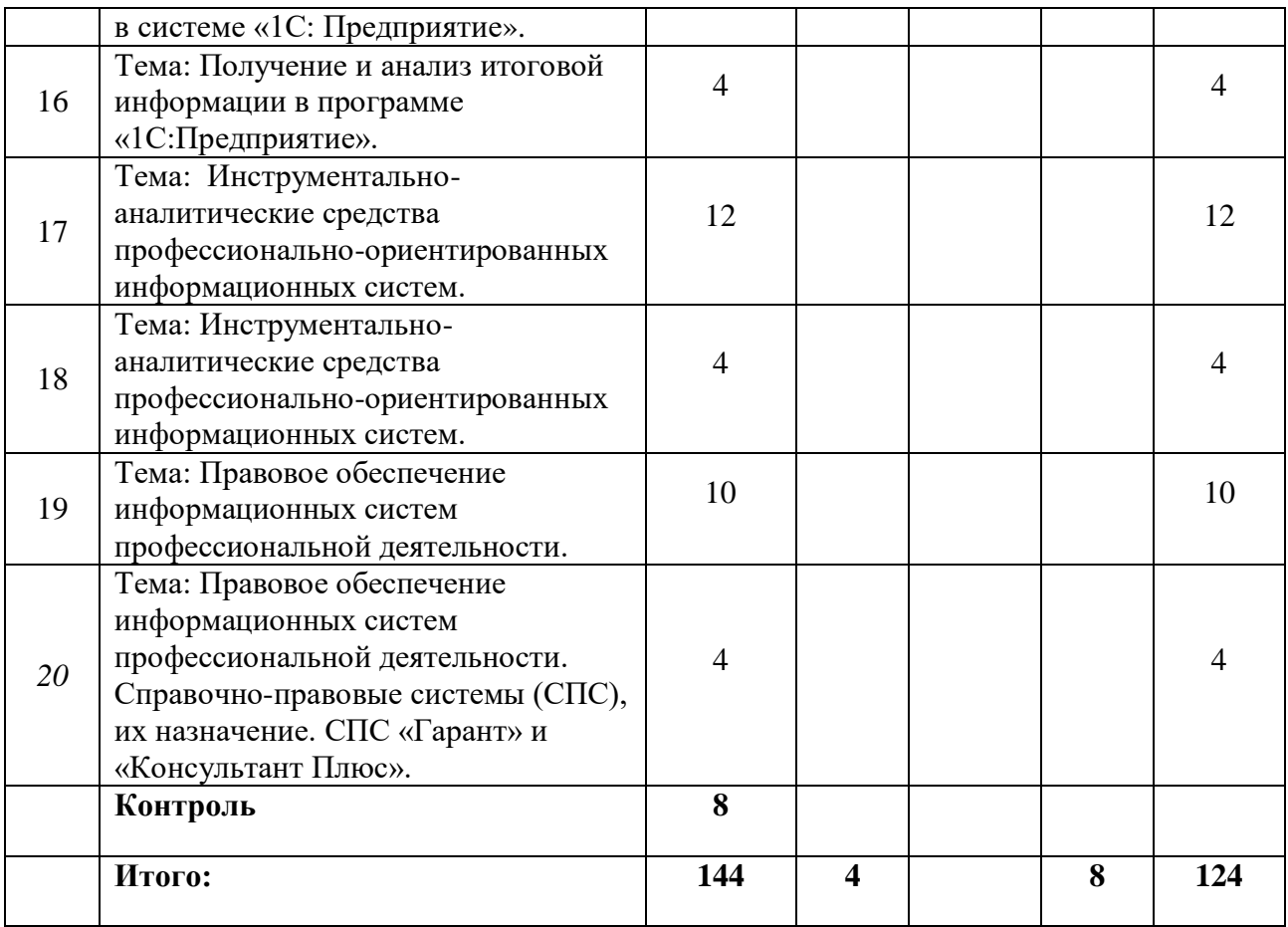

# <span id="page-10-0"></span>**6. Перечень учебно-методического обеспечения для самостоятельной работы обучающихся по дисциплине (модулю)**

Помимо рекомендованной основной и дополнительной литературы, в процессе самостоятельной работы студенты могут пользоваться методическими материалами, которые находятся на сайте Информационно-образовательная среда ФГБОУ ВО «КЧГУ им. У.Д. Алиева» по следующей ссылке<https://do.kchgu.ru/course/view.php?id=4618>

## **Вопросы для самостоятельного изучения**

1. Экономическая информационная система: определение, свойства, основные

компоненты.

2. Структура экономической информации.

3. Система классификации объектов: понятие, цели, требования.

4. Архитектура и классификация информационных систем экономического назначения.

5. Состав обеспечивающих подсистем ЭИС.

6. Информационное обеспечение: определение, назначение, основные составляющие и требования, предъявляемые к ИО.

7. Жизненный цикл ЭИС.

8. Модели хранения данных, используемые в ЭИС.

9. Базы данных и системы управления базами данных: понятия, общие сведения, использование в ЭИС.

10. Общая характеристика реляционной СУБД. Возможности применения при решении экономических задач.

11. Модель «Сущность-связь»: компоненты, достоинства.

12. Основные логические модели при проектировании баз данных: сущность, достоинства, недостатки.

- 13. Этапы проектирования баз данных.
- 14. Основные способы обработки данных.
- 15. Технологический процесс: понятие, классификация.
- 16. Клиент-серверная архитектура: основные варианты.
- 17. Угрозы безопасности: понятие, виды, классификация.
- 18. Особенности технологии «хранилище данных».
- 19. Концептуальную модель хранилища данных.

20. Информационные банковские системы. Общая характеристика и основные возможности.

21. Анализ рынка отечественных ИБС: САБД 5NT©BANK, «RSBank», «1С: Управление кредитной организацией» и др.

- 22. Особенности построения ИБС, основные критерии выбора ИБС, классификация ИБС.
- 23. Основные механизмы и факторы защиты ИБС.

24. Требования, предъявляемые к системе защиты ИБС, характеристики, обеспечивающие безопасность ИБС.

<span id="page-11-0"></span>25. Электронная цифровая подпись: понятие и назначение, компоненты.

# 7. Фонд оценочных средств для проведения промежуточной аттестации обучающихся по дисциплине (модулю)

## <span id="page-11-1"></span>7.1. Перечень компетенций с указанием этапов их формирования в процессе освоения образовательной программы

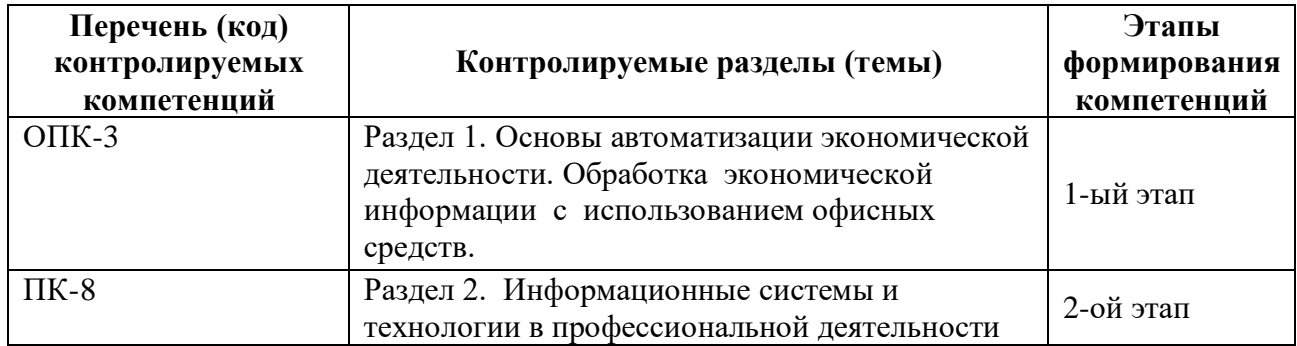

## <span id="page-11-2"></span>7.2. Описание показателей и критериев оценивания компетенций на различных этапах их формирования, описание шкал оценивания

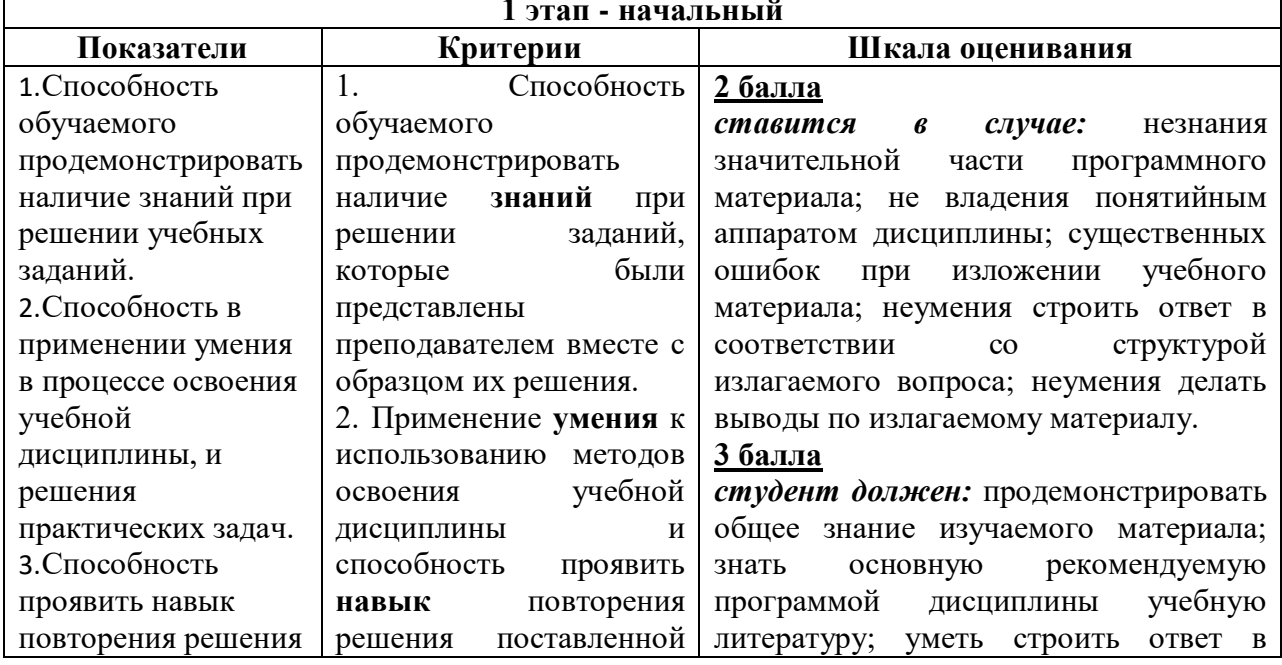

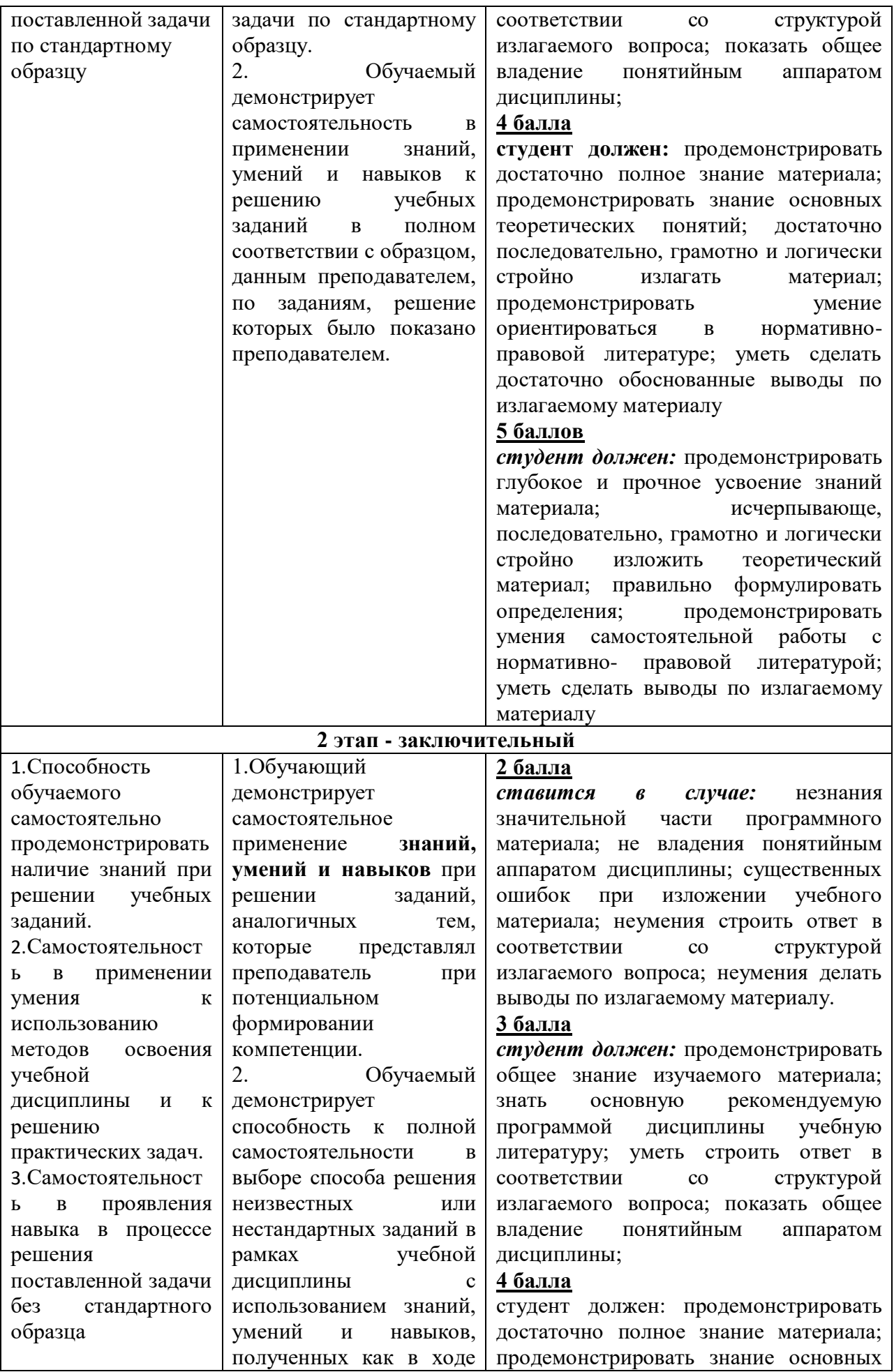

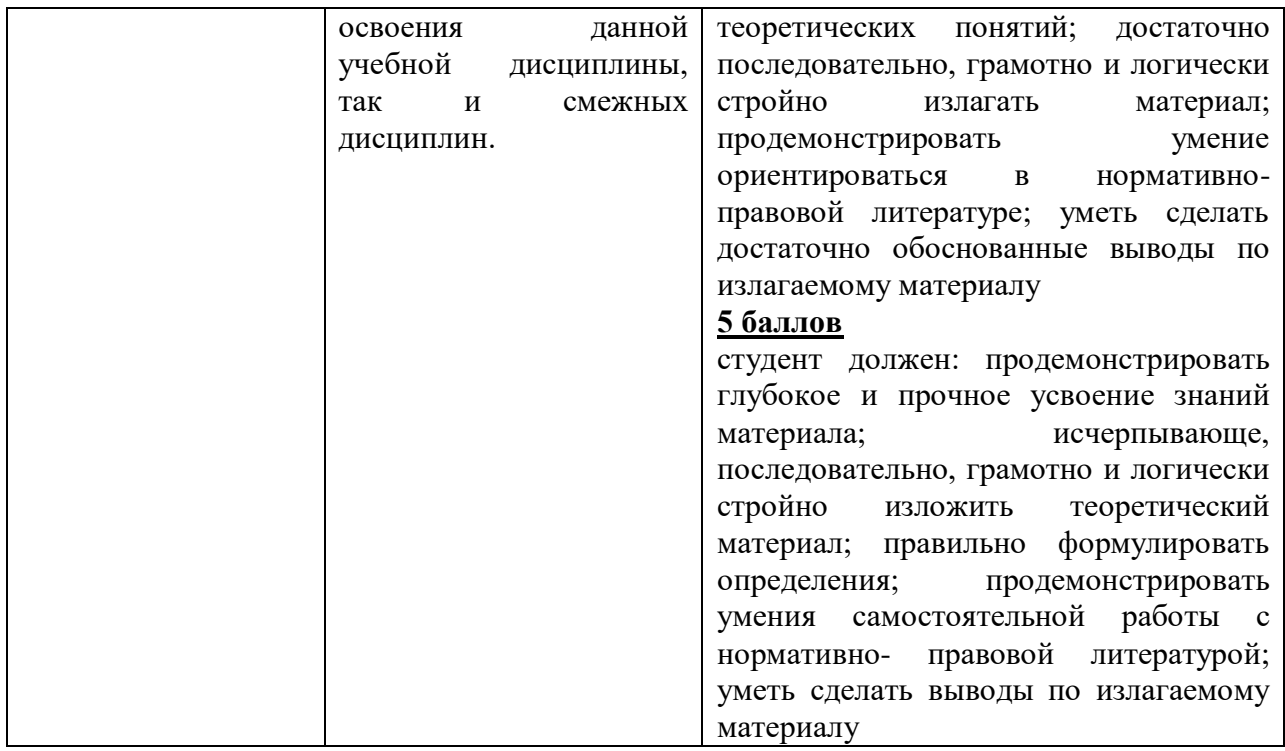

## <span id="page-13-0"></span>**7.3. Типовые контрольные задания или иные материалы, необходимые для оценки знаний, умений, навыков и (или) опыта деятельности, характеризующих этапы формирования компетенций в процессе освоения образовательной программы**

#### <span id="page-13-1"></span>**7.3.1. Перечень контрольных вопросов для проведения промежуточной аттестации**

- 1. Общая характеристика и классификация профессиональных компьютерных программ.
- 2. Основные понятия предметной области.
- 3. Общие сведения об информационных системах.
- 4. Понятие жизненного цикла экономической информационной системы.
- 5. Проектирование, разработка и внедрение экономической информационной системы.

6. Краткая информация о профессиональных компьютерных программах экономической сферы деятельности.

- 7. Понятие информации и ее свойства.
- 8. Измерение информации.
- 9. Структурные единицы информации.
- 10. Классификация экономической информации.
- 11. Информационное обеспечение ИС.
- 12. Базы и хранилища данных.
- 13. Информационные банковские системы: основные сведения.
- 14. Принципы структуризации ИБС.
- 15. Модульный принцип построения.
- 16. Информационные банковские технологии.
- 17. Становление стандартов построения ИС
- 18. Современные технологии автоматизации банковской деятельности

19. Понятие информационной системы (ИС), её структура. Функциональные и обеспечивающие подсистемы ИС.

20. Технология проектирования ИС. Требования, предъявляемые к технологии проектирования.

- 21. Методы и средства проектирования ИС.
- 22. Жизненный цикл ИС: понятие и этапы.
- 23. Модели жизненного цикла ИС.
- 24. Автоматизированное рабочее место.

## <span id="page-14-0"></span>**7.3.2. Список вопросов для подготовки к экзамену**

25. Структура и состав системы «1С: Предприятие» в версиях 8.2 , 8.3.

26. Опишите данные, которые содержатся в информационной базе при запуске системы.

27. Опишите процесс редактирования реквизитов операций и проводок в сформированных документах.

28. Опишите последствия преждевременного прекращения процесса создания архивной копии базы данных.

29. Опишите состав и структуру шаблона типовой операции.

30. Опишите процесс создания пустой информационной базы с нужной конфигурацией из имеющейся у Вас информационной базы.

31. Опишите процесс создания пустой информационной базы без типовых конфигураций.

- 32. Перечислить принципы функционирования системы «1С: Предприятие 8.1».
- 33. Механизм бизнес-процессов в платформе «1С:Предприятие 8.2».
- 34. Назначение и использование форм. Общие сведения о формах.
- 35. Работа с элементами управления.
- 36. Общие принципы работы с файлами.
- 37. Работа с текстовым документом.
- 38. Организация обмена данными.

39. Назначение и основные функциональные возможности типовых конфигураций системы «1С: Предприятие 8.2».

40. Изменение пользователем параметров типовой конфигурации в «1С: Предприятии 8.2».

41. Защита данных «1С: Предприятия 8.2» от несанкционированного доступа

- 42. Защита конфигурации «1С: Предприятия 8.2» от несанкционированного доступа
- 43. Файловый вариант работы с информационной базой.
- 44. Средства администрирования и конфигурирования в системе «1С: Предприятие 8.2».
- 45. Составьте модель работы с информационной базой.
- 46. Методология обмена данными в системе «1С: Предприятие 8.2».

47. Структура и состав аналитической и экономической отчетности в системе «1С: Предприятие 8.2».

48. Функции объектов «Бизнес-процесс» и «Задача».

49. Сохранение и выгрузка данных в различных конфигурациях системы «1С: Предприятие 8.2».

50. Механизм бизнес-процессов в платформе «1С:Предприятие 8.2».

51. Сохранение и выгрузка данных в различных конфигурациях системы «1С: Предприятие 8.2».

- 52. Методология обмена данными в системе «1С: Предприятие 8.2».
- 53. Средства администрирования и конфигурирования в системе «1С: Пред-приятие 8.2».
- 54. Защита данных «1С: Предприятия 8.2» от несанкционированного доступа
- 55. Защита конфигурации «1С: Предприятия 8.2» от несанкционированного доступа

56. Назначение и основные функциональные возможности типовых конфигу-раций системы «1С: Предприятие 8.2».

- 57. Структура и состав 1С:CRM ПРОФ
- 58. Структура и состав 1С:Предприятие Управление торговлей 8
- 59. Структура и состав 1С: Предприятие Управление производственным предприятием
- 60. Бюджетирование в 1С: Предприятие Управление производственным предприятием
- 61. Структура и состав 1С:Предприятие Зарплата и Управление персоналом
- 62. Общая характеристика и классификация профессиональных компьютерных программ.
- 63. Основные понятия предметной области.
- 64. Общие сведения об информационных системах.
- 65. Понятие жизненного цикла экономической информационной системы.
- 66. Проектирование, разработка и внедрение экономической информационной системы.

67. Краткая информация о профессиональных компьютерных программах экономической сферы деятельности.

- 68. Понятие информации и ее свойства.
- 69. Измерение информации.
- 70. Структурные единицы информации.
- 71. Классификация экономической информации.
- 72. Информационное обеспечение ИС.
- 73. Базы и хранилища данных.
- 74. Информационные банковские системы: основные сведения.
- 75. Принципы структуризации ИБС.
- 76. Модульный принцип построения.
- 77. Единое информационное пространство как основа построения современных ИБС. 4.
- **OLAP- технологии.**
- 78. Информационные банковские технологии.
- 79. Становление стандартов построения ИС
- 80. Современные технологии автоматизации банковской деятельности

## <span id="page-15-0"></span>7.3.3. Тестовые задания для проверки знаний студентов

## Тесты для проверки компетенции ОПК-3:

- 1. К прикладному программному обеспечению относятся:
	- а) новые языки программирования и компиляторы к ним, интерфейсные системы;

## b)системы обработки текстов, электронные процессоры, базы данных;

- с) решение вопросов об анализе потоков информации в различных сложных системах:
- d) поисковые системы, глобальные системы хранения и поиска информации.
- 2. Основное отличие электронных таблиц от реляционных БД:

а) приспособленность к расчетам:

b) структуризация данных;

с) табличное представление данных;

## d) свойства, перечисленные в 1, 2.

3. SuperCalc, QuattroPro, Excel — это:

а) графические редакторы;

- $b)$  CV<sub>D</sub> $\ddagger$ ;
- с) текстовые редакторы;

## d)электронные таблицы.

4. В ячейку электронной таблицы нельзя ввести:

- $a)$  текст:
- **b**) формулу;

## с) иллюстрацию;

d) число.

5. Операндами формулы в электронных таблицах могут быть: математические функции;

константы;

номера ячеек;

## все перечисленное в 1-3.

6. Пользователь может сортировать в электронной таблице:

- а) клетки;
- **b**) строки клеток;
- с) столбны клеток:

## d) все перечисленное в  $1 - 3$ .

7. Рабочая страница в электронной таблице Excel содержит:

а) программное окно;

## **b**) внутреннее окно;

с) нижнее окно;

- d) правое окно.
- 8. Создание формулы в электронной таблице Excel начинается с ввода знака:
	- a)  $\ll$   $\gg$ :
	- b)  $\ll \gg;$
	- c)  $\ll/\gg$ :
	- d) « $\rightarrow$ .

9. Первым этапом в жизненном цикле информационной системы является...

#### а) разработка требований;

- b) проектирование;
- с) реализация;
- d) тестирование.
- 10. Модель жизненного цикла информационной системы, предполагающая последовательное выполнение всех этапов в строго фиксированном порядке. Переход на следующий этап означает полное завершение работ на предыдущем этапе.
	- а) итерационная:
	- **b**) каскалная:
	- с) спиральная.
- 11. Выбрать одно неверное утверждение.
	- а) каскалная модель жизненного цикла не требует завершения предыдущего этапа для выполнения следующего;
	- b) Применение каскадной модели жизненного цикла к большим и сложным проектам приводит к их практической не реализуемости;
	- с) При итерационной модели жизненного цикла возникает рассогласование в проектных решениях и документации;
	- d) На основе спиральной модели жизненного цикла реализуется RADтехнология;
- 12. Какая модель жизненного цикла наиболее объективно отражает реальный процесс созлания сложных систем?
	- а) каскадная модель;
	- **b)** спиральная модель;
	- с) поэтапная модель с промежуточным контролем.
- 13. К инструментальным средствам структурного анализа и проектирования информационных систем HE относится:
	- а) диаграмма бизнес-функций;
	- **b)** диаграмма классов;
	- с) диаграмма переходов состояний (STD State Transition Diagram);
	- d) модель «сущность-связь».
- 14. Выделении существенных аспектов системы и отвлечение от несущественных называется ...
	- а) Формализацией;
	- b) Структурированием;
	- с) Абстрагированием;
	- d) Упорядочиванием.
- 15. Подход, который означает представление программного обеспечении в виде дискретных объектов, содержащих в себе структуры данных и поведение, называется
	- а) объектно-ориентированным;
	- b) функционально-ориентированным;
	- с) структурным.
- **16.** Характеристика объектно-ориентированного подхода, согласно которой одна и та же операция может подразумевать разное поведение в разных классах
	- a) индивидуальность;
	- **b) полиморфизм;**
	- c) классификация;
	- d) инкапсуляция.
- **17.** Характеристика объектно-ориентированного подхода, согласно которой объекты с одинаковыми структурами данных (атрибутами) и поведением (операциями) группируются в классы
	- a) Индивидуальность;
	- b) Полиморфизм;
	- **c) Классификация;**

Инкапсуляция.

## **Тесты для проверки компетенции ПК-8:**

## **1.Какая часть не входит в 1С?**

- a) Конфигуратор
- b) Платформа
- c) Справочники
- d) Отладчики

## **2. Алгоритм, по которому данные будут выбраны из исходных таблиц запроса, описывается на специальном языке – языке**

- a) Запросов
- b) Табулирования
- c) Pascal
- d) Отчетности

## **3. С помощью какой кнопки можно создать новую информационную базу?**

- a) Создать
- b) Добавить
- c) Конфигуратор
- d) Настройка

## **4. Сколько способов создания нового объекта конфигурации Вы знаете?**

- a) 2
- b) 3

c) 5

d) 1

## **5. Для чего предназначены настройки компоновки данных?**

- a) Объекты, которые могут образовывать новые документы
- b) Объекты, которые могут образовывать новые типы данных
- c) Объекты, которые могут создавать новые документы
- d) Объекты, которые могут создавать новые справочники

## **6. Объект встроенного языка Запрос предназначен для**

- a) Работы с запросами
- b) Работы с удаленными данными
- c) Удаления таблиц
- d) Создания отчета
- **7. Из каких основных частей состоит система?**
- a) Конфигуратор+Отладчик
- b) Платформы c) Отладчики d) Конигуратор+Платформа

## **8. Какое свойство есть у любого объекта конфигурации?**

- a) Синоним
- b) Название
- c) Функция

d) Длина строки

## **9. Какие основные формы существуют у справочника?**

- a) Форма элемента
- b) Форма списка
- c) Первые два варианта верны
- d) У него нет форм

## **10. Какими обязательными реквизитами обладает документ?**

- a) Дата и Номер
- b) Длина кода
- c) Дата
- d) Видимость

## **11. Какие основные формы документа Вы знаете**

- a) Списки запросов
- b) Справочники
- c) Документы и Выбор документа
- d) Таблицы

## **12. Какие виды модулей применяются в 1С:Предприятие?**

- a) Модули конфигурации
- b) Модули управляемого приложения и Модули форм
- c) нет верного ответа
- d) Модули запросов

## **13. Какой вариант работы рассчитан на персональную работу одного пользователя или работу небольшого количества пользователей в локальной сети?**

a) Файловый

- b) Объектный
- c) Папочный

d) Серверный

## **14. Что такое регистратор?**

a) Объект информационной базы

- b) Программный инструмент
- c) Объект документа

## d) Объект конфигурации

## **15. Инструмент, созданный для помощи разработчику, позволяющий визуально конструировать запрос?**

- a) Конструктор запроса
- b) Визуальный конструктор
- c) Репитор
- d) Транспондер

## **16. Команда для создания макета с помощью конструктора печати**

- a) Запросить
- b) Выполнить
- c) Печать
- d) Прервать

## **17. В чем главные отличия регистра сведений от регистра накоплений?**

- a) Регистр сведений может хранить любые данные
- b) Регистр накоплений может хранить любые данные
- c) Регистр сведений может хранить данные без привязки к объекту
- d) Регистр накоплений может хранить данные без привязки к объекту

## **17. По реквизитам регистра ресурсы могут:**

- a) Только приходоваться
- b) Приходоваться и расходоваться
- c) Только расходоваться
- d) Только приходоваться или только расходоваться

# <span id="page-19-0"></span>7.4. Методические материалы, определяющие процедуры оценивания знаний, умений, навыков и (или) опыта деятельности, характеризующих этапы

#### формирования компетенций

Поскольку практически всякая учебная дисциплина призвана формировать сразу несколько компетенций, критерии оценки целесообразно формировать в два этапа.

1-й этап - начальный: определение критериев оценки отдельно по каждой формируемой компетенции. Сущность 1-го этапа состоит в определении критериев для оценивания отдельно взятой компетенции на основе продемонстрированного обучаемым уровня самостоятельности в применении полученных в ходе изучения учебной дисциплины, знаний, умений и навыков.

2-й этап - заключительный: определение критериев для оценки уровня обученности по учебной дисциплине на основе комплексного подхода к уровню сформированности всех компетенций, обязательных к формированию в процессе изучения предмета.

Сущность 2-го этапа определения критерия оценки по учебной дисциплине заключена в определении подхода к оцениванию на основе ранее полученных данных о сформированности каждой компетенции, обязательной к выработке в процессе изучения предмета. В качестве основного критерия при оценке обучаемого при определении уровня освоения учебной дисциплины наличие сформированных у него компетенций по результатам освоения учебной дисциплины.

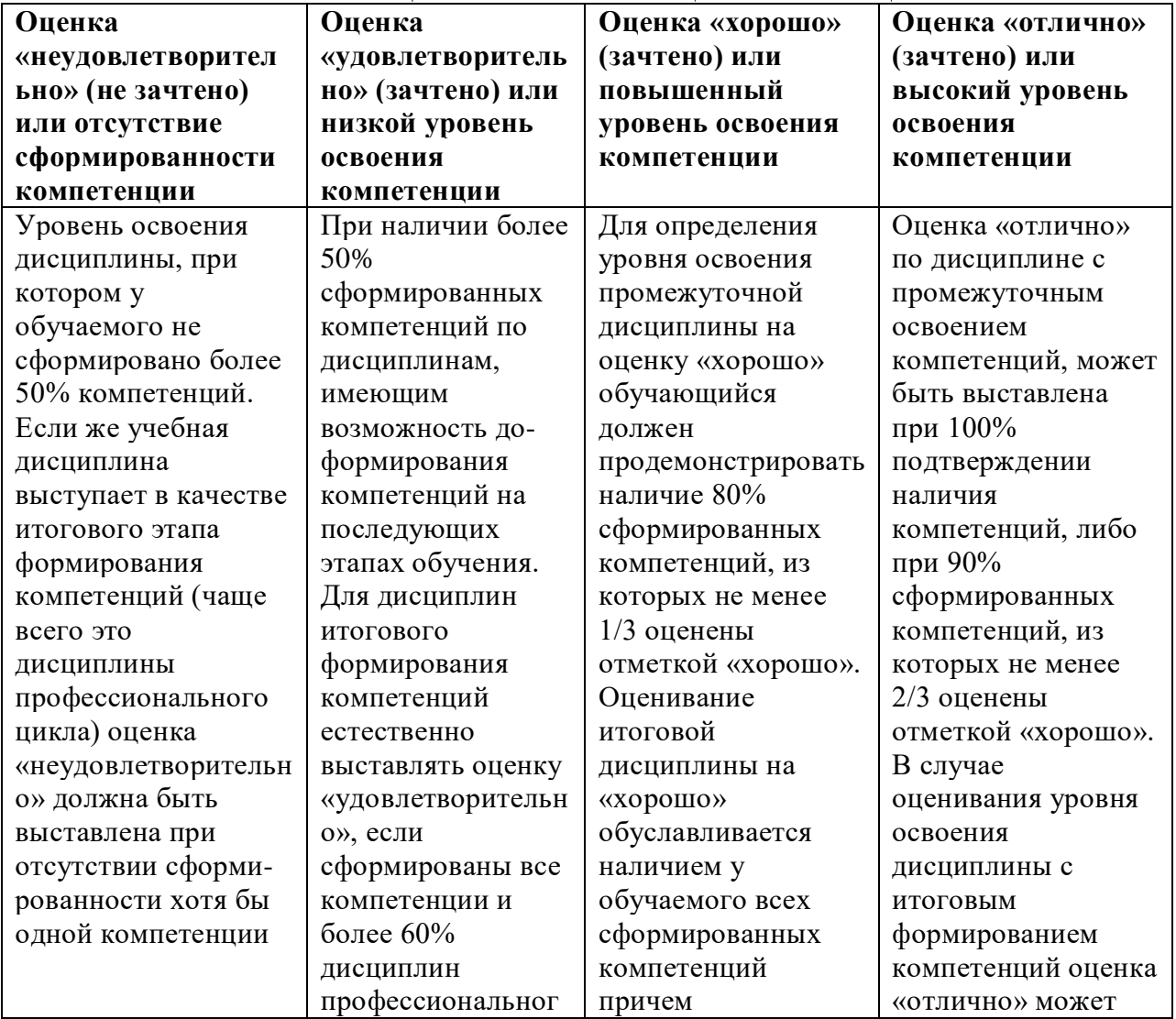

#### Показатели оценивания компетенций и шкала оценки

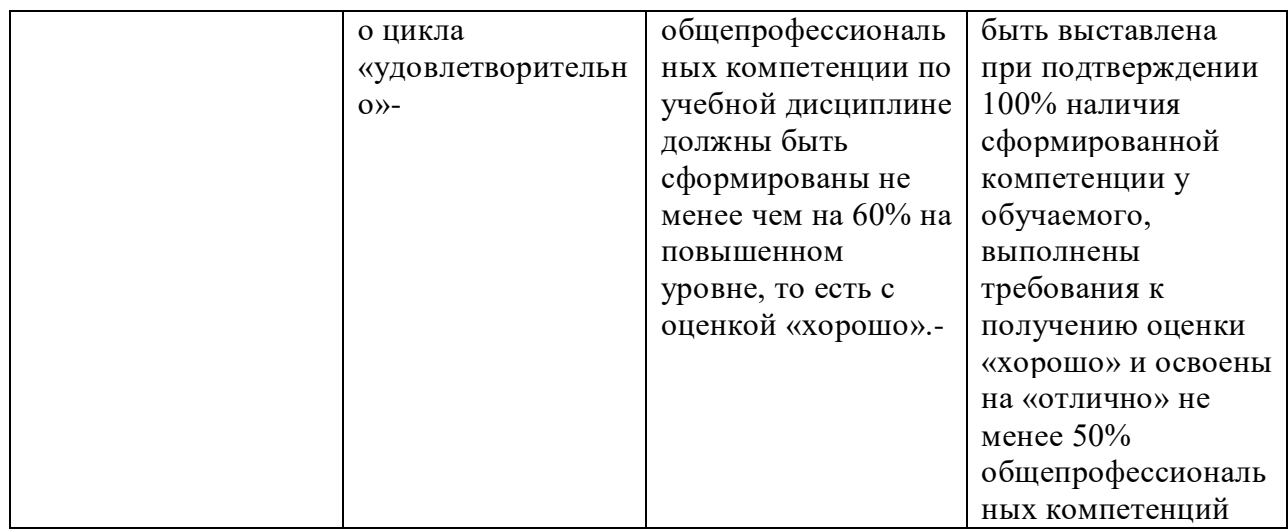

## <span id="page-20-0"></span>**8. Перечень основной и дополнительной учебной литературы, необходимой для освоения дисциплины (модуля)**

## *8.1. Основная литература:*

<span id="page-20-1"></span>1. Балданова, Т. С. Введение в 1С: Предприятие 8 : учебно-методическое пособие / Т. С. Балданова, О. А. Лобсанова. — Улан-Удэ : БГУ, 2019. — 149 с. — ISBN 978-5-9793-1427-3. — Текст : электронный // Лань : электронно-библиотечная система. — URL:<https://e.lanbook.com/book/154244>(дата обращения: 25.09.2021). — Режим доступа: для авториз. пользователей.

2. Вдовин, В. М. Предметно-ориентированные экономические информационные системы / Вдовин В.М., Суркова Л.Е., Шурупов А.А., - 3-е изд. - Москва :Дашков и К, 2016. - 388 с.: ISBN 978-5-394-02262-3. - Текст : электронный. - URL: <https://znanium.com/catalog/product/415090>(дата обращения: 25.09.2021). – Режим доступа: по подписке.

3. Дадян, Э. Г. Основы языка программирования 1С 8.3: учеб. пособие / Э.Г. Дадян. — Москва : Вузовский учебник: ИНФРА-М, 2017. — 132 с. - ISBN 978-5-9558- 0453-8. - Текст : электронный. - URL: <https://znanium.com/catalog/product/750728>(дата обращения: 25.09.2021). – Режим доступа: по подписке.

4. Информатика : учебное пособие / Под ред. Б.Е. Одинцова, А.Н. Романова. — 2-е изд., перераб. и доп. — Москва : Вузовский учебник: ИНФРА-М, 2016. — 410 с. - ISBN 978-5-9558-0230-5. - Текст : электронный. - URL: <https://znanium.com/catalog/product/538859>(дата обращения: 25.09.2021). – Режим доступа: по подписке.

## *8.2. Дополнительная литература:*

<span id="page-20-2"></span>1. Коваленко, В. В. Проектирование информационных систем : учебное пособие / В.В. Коваленко. — 2-е изд., перераб. и доп. — Москва : ИНФРА-М, 2021. — 357 с. — (Высшее образование: Бакалавриат). — DOI 10.12737/987869. - ISBN 978-5-00091- 637-7. - Текст : электронный. - URL: <https://znanium.com/catalog/product/987869>(дата обращения: 25.09.2021). – Режим доступа: по подписке.

2. Яшин, В. Н. Информатика : учебник / В.Н. Яшин, А.Е. Колоденкова. — Москва : ИНФРА-М, 2021. — 522 с. — (Высшее образование: Бакалавриат). — DOI 10.12737/1069776. - ISBN 978-5-16-015924-9. - Текст : электронный. - URL: <https://znanium.com/catalog/product/1069776>(дата обращения: 25.09.2021). – Режим доступа: по подписке.

3. Microsoft Developer Network - онлайн-журнал для разработчиков фирмы Microsoft. [Электронный ресурс]. URL:<https://docs.microsoft.com/ru-ru/>

4. Информационно-справочная система «Консультант Плюс» [Электронный ресурс]. URL:<http://www.consultant.ru/>

5. Официальный сайт ООО«НПП Гарант-Сервис». – [Электронный ресурс]. URL:<http://www.garant.ru/>

<span id="page-21-0"></span>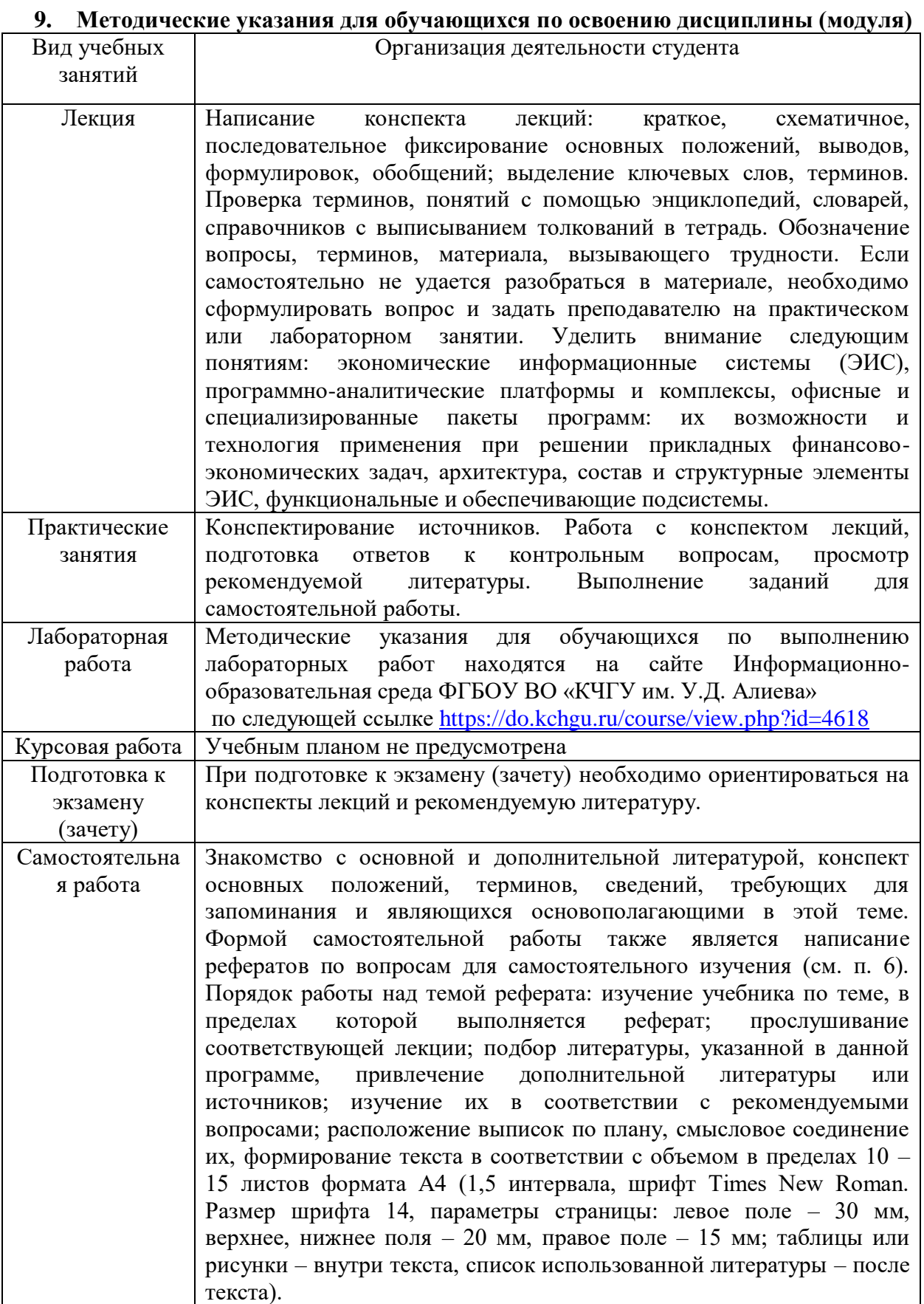

## <span id="page-22-0"></span>**10. Требования к условиям реализации рабочей программы дисциплины (модуля)**

## <span id="page-22-1"></span>**10.1. Общесистемные требования**

*Электронная информационно-образовательная среда ФГБОУ ВО «КЧГУ»*

[http://kchgu.ru](http://kchgu.ru/) - адрес официального сайта университета [https://do.kchgu.ru](https://do.kchgu.ru/) - электронная информационно-образовательная среда КЧГУ

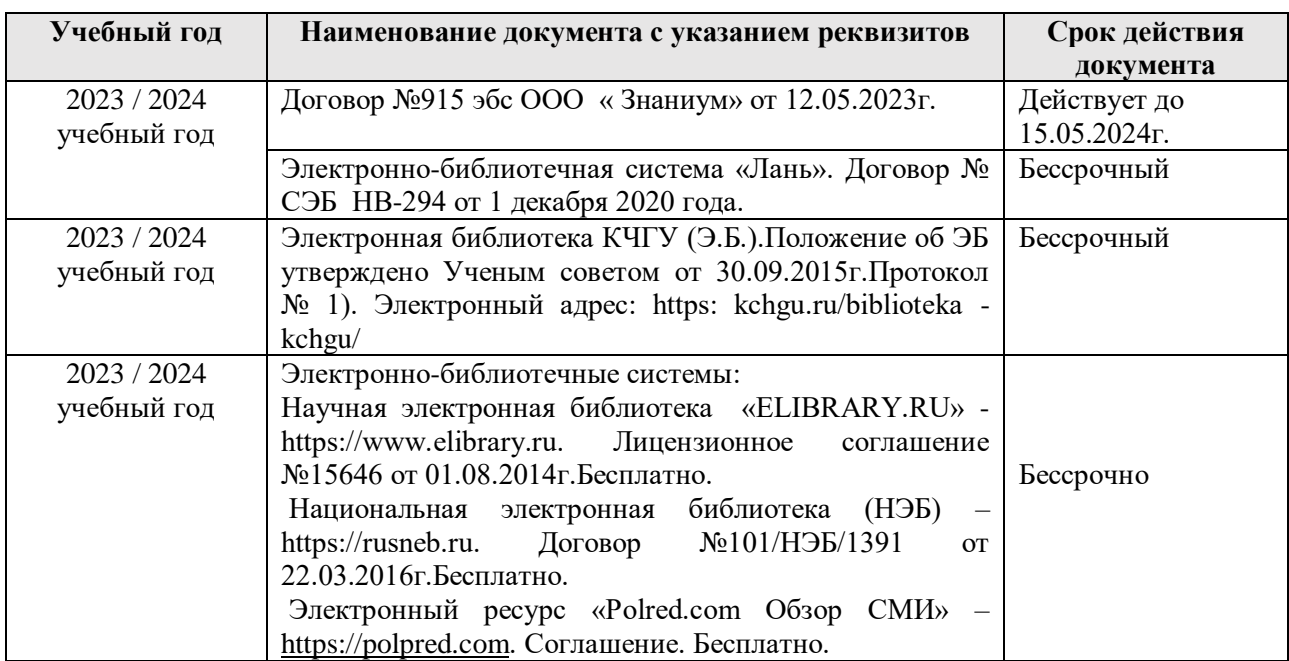

*Электронно-библиотечные системы (электронные библиотеки)* 

## *10.2. Материально-техническое и учебно-методическое обеспечение дисциплины*

1. Лаборатория современных экономических исследовании и прикладной информатики № 506 для проведения занятий в период практик, лекционного типа, занятий лабораторного типа, занятий семинарского типа, практического типа, курсового проектирования (выполнения курсовых работ), групповых и индивидуальных консультаций, текущего контроля и промежуточной аттестации.

Специализированная мебель:

- столы ученические, стулья, доска маркерная.

Учебно-наглядные пособия (в электронном виде).

Технические средства обучения:

Персональные компьютеры в количестве 20 шт. с подключением к информационно-телекоммуникационной сети «Интернет» и обеспечением доступа в электронную информационно-образовательную среду университета. Лицензионное программное обеспечение:

Microsoft Windows (Лицензия № 60290784), бессрочная

Microsoft Office (Лицензия № 60127446), бессрочная

ABBY Fine Reader (лицензия № FCRP-1100-1002-3937), бессрочная

Calculate Linux (внесён в ЕРРП Приказом Минкомсвязи №665 от 30.11.2018-2020), бессрочная

Google G Suite for Education (IC: 01i1p5u8), бессрочная

пакет приложений для объектно-ориентированного программирования Embarcadero (Item Number: 2013123054325206. Срок действия лицензии: бессрочная);

пакет визуального редактирования растровых изображений GIMP (Лицензия № GNU GPLv3. Срок действия лицензии: бессрочная);

образовательная подписка Google G Suite for Education (видеоконференции, дневник, календарь, диск и прочее). (Срок действия лицензии: бессрочная);

пакет математического моделирования Mathcad (Contract Number (SCN) 4A1913127. Срок действия лицензии: бессрочная);

подписка на программные продукты Microsoft «Azure Dev Tools for Teaching» (Идентификатор подписчика: ICM-166172). С 2019 г. по 2021 г.;

система поиска заимствований в текстах «Антиплагиат ВУЗ» (Договор № 3262 от  $20.01.2021$  г.);

Информационно-правовая система «Инофрмио» (Договор № НК 1017 от 20.01.2021 г.);

пакет визуального 3D-моделтрования Blender (Лицензия № GNU GPL v3. Срок действия лицензии: бессрочная);

векторный графический редактор Inkscape (Лицензия № GNU GPL v3. Срок действия лицензии: бессрочная);

программный комплекс для верстки Scribus (Лицензия № GNU GPL v3. Срок действия лицензии: бессрочная);

Autodesk AutoCAD (Лицензия № 5X6-30X999XX. Бессрочная образовательная (академическая) лицензия);

Autodesk 3DS Max (Лицензия № 5X5-93X928XX. Бессрочная образовательная (академическая) лицензия);

Autodesk Revit (Лицензия № 5X6-03X109XX. Бессрочная образовательная (академическая) лицензия).

2. Читальный зал, 80 мест, 10 компьютеров.

Специализированная мебель: столы ученические, стулья.

Технические средства обучения:

Дисплей Брайля ALVA с программой экранного увеличителя MAGic Рro;

стационарный видеоувеличитель CIear View c монитором;

2 компьютерных роллера USB&РS/2; клавиатура с накладкой (ДЦП);

акустическая система свободного звукового поля Front Row to Go/\$;

персональные компьютеры с возможностью подключения к сети «Интернет» и обеспечением доступа в электронную информационно-образовательную среду университета.

Лицензионное программное обеспечение:

Microsoft Windows (Лицензия № 60290784), бессрочная

Microsoft Office (Лицензия № 60127446), бессрочная

ABBY Fine Reader (лицензия № FCRP-1100-1002-3937), бессрочная

Calculate Linux (внесён в ЕРРП Приказом Минкомсвязи №665 от 30.11.2018-2020), бессрочная

Google G Suite for Education (IC: 01i1p5u8), бессрочная

3. Научный зал, 20 мест, 10 компьютеров

Специализированная мебель: столы ученические, стулья.

Технические средства обучения:

персональные компьютеры с возможностью подключения к сети «Интернет» и обеспечением доступа в электронную информационно-образовательную среду университета.

Лицензионное программное обеспечение:

Microsoft Windows (Лицензия № 60290784), бессрочная

Microsoft Office (Лицензия № 60127446), бессрочная

ABBY Fine Reader (лицензия № FCRP-1100-1002-3937), бессрочная

Calculate Linux (внесён в ЕРРП Приказом Минкомсвязи №665 от 30.11.2018-2020), бессрочная

Google G Suite for Education (IC: 01i1p5u8), бессрочная

4. Аудитория для самостоятельной работы обучающихся № 507 (учебнолабораторный корпус)

Специализированная мебель:

столы ученические, стулья, доска меловая.

Учебно-наглядные пособия (в электронном виде).

Технические средства обучения:

ноутбуки в количестве 3 шт. с подключением к информационнотелекоммуникационной сети «Интернет» и обеспечением доступа в электронную информационно-образовательную среду университета.

Лицензионное программное обеспечение:

Microsoft Windows (Лицензия № 60290784), бессрочная

Microsoft Office (Лицензия № 60127446), бессрочная

ABBY Fine Reader (лицензия № FCRP-1100-1002-3937), бессрочная

Calculate Linux (внесён в ЕРРП Приказом Минкомсвязи №665 от 30.11.2018-2020), бессрочная

Google G Suite for Education (IC: 01i1p5u8), бессрочная

Антивирус Касперского. Действует до 03.03.2025г. (Договор № 56/2023 от 25 января 2023г.);

## *10.3. Современные профессиональные базы данных и информационные справочные системы*

1. Информационно-правовой портал «Консультант плюс» (правовая база данных). [Электронный ресурс]. – URL: http://www.consultant.ru/

2. Информационно-правовой портал «Гарант» (правовая база данных). [Электронный ресурс]. – URL: http://www.garant.ru/

3. Официальный сайт Министерства финансов РФ.[Электронный ресурс]. – URL: https://minfin.gov.ru/ru/

4. Официальный сайт журнала «Главбух» [Электронный ресурс]. https://www.glavbukh.ru/

5. Официальный сайт Портала, посвященный бухгалтерскому учету, налогам и аудиторской деятельности в России [Электронный ресурс]. - https://www.audit-it.ru/

#### **11. Особенности реализации дисциплины для инвалидов и лиц с ограниченными возможностями здоровья**

Для лиц с ОВЗ и/или с инвалидностью РПД разрабатывается на основании «Положения об организации образовательного процесса для обучения инвалидов и лиц с ограниченными возможностями здоровья в федеральном государственном бюджетном образовательном учреждении высшего образования «Карачаево-Черкесский государственный университет имени У. Д. Алиева».